## Magento

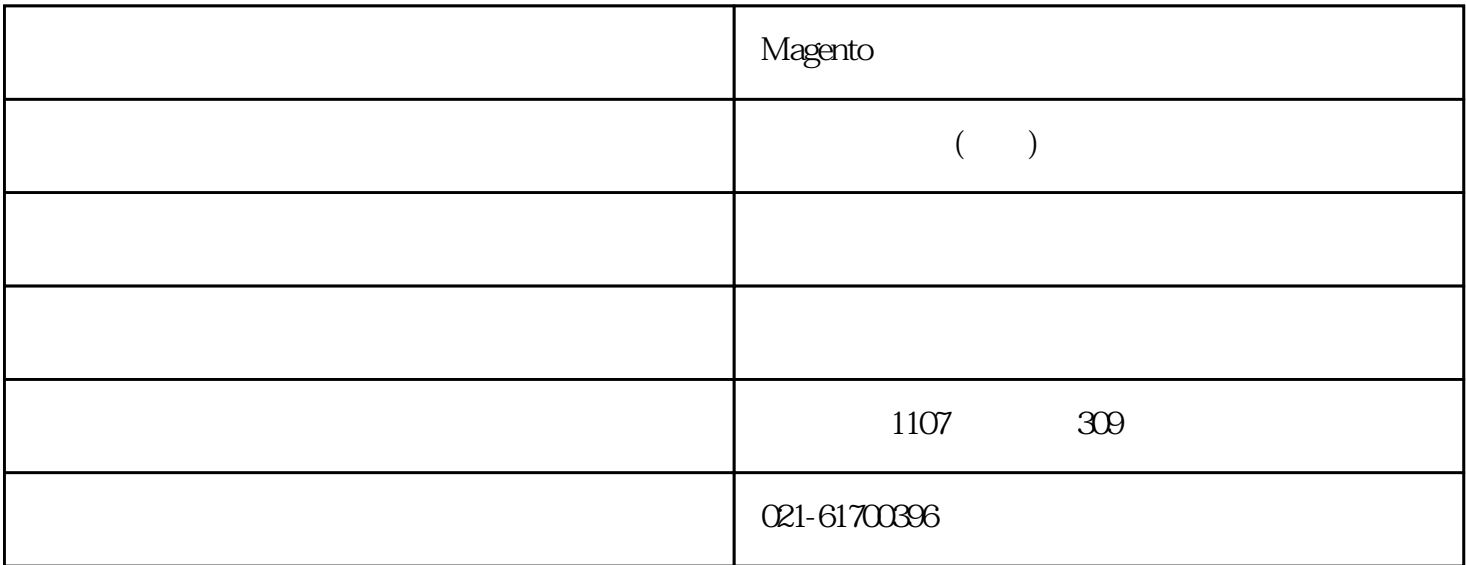

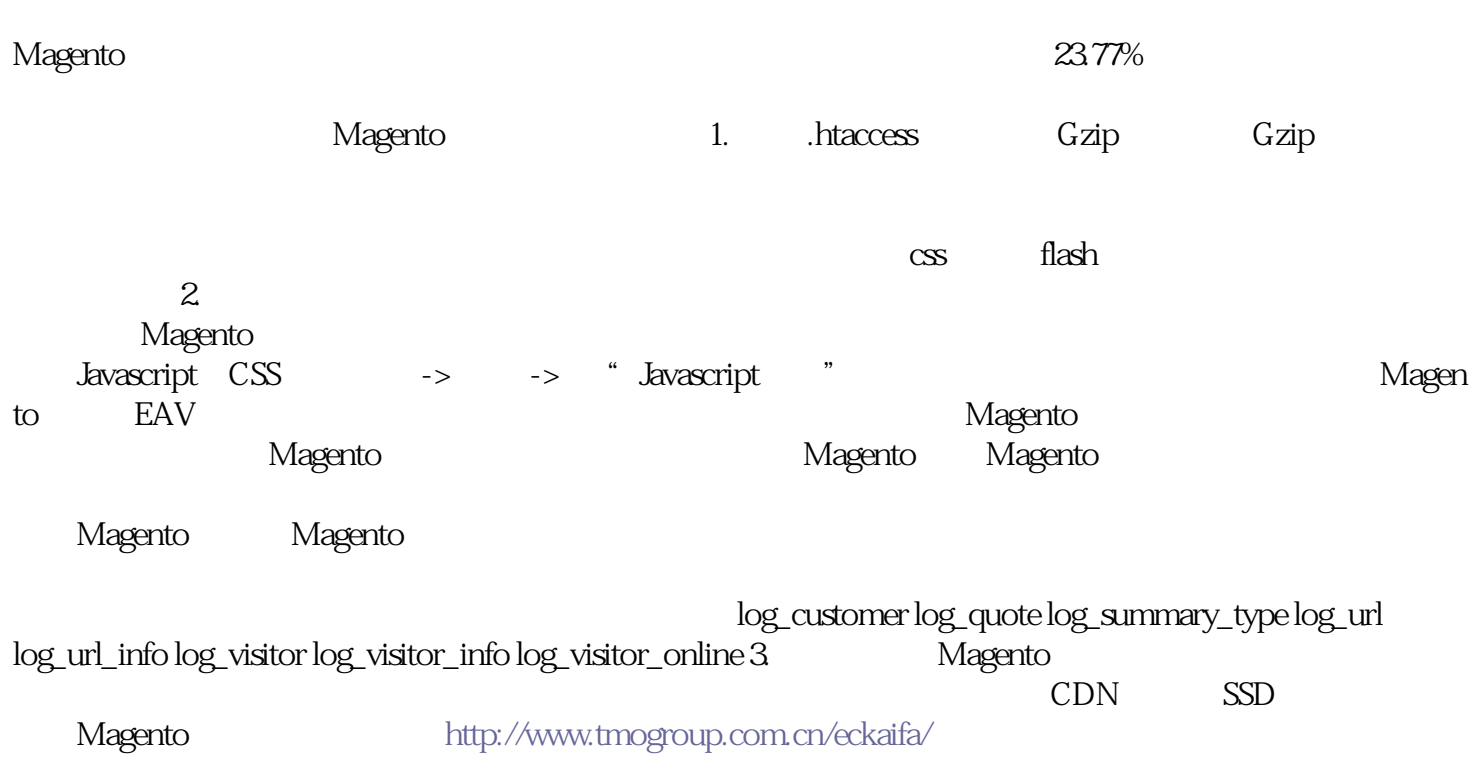